All the companies listed here have developed their business for years and are well equipped with the latest technology trends. Disney is unusual because individual investors own more than a third of Disney's 1.8 billion shares, The Wall Street Journal reported; which is more than a typical company. Note that Datacol works equally well with other e-commerce platforms. In March 2015, Bain Capital acquired the company from Thoma Bravo for \$2.4 billion. Individual LinkedIn user profiles, as well as groups, provide great information for your B2B prospects. If you need to select the "Next" button again, click "Edit" and follow the instructions in the "Tips" section. Since you don't need to hire a team of experts and spend weeks or months collecting precise data, the tool will automatically scan all sites and do everything in minutes. Check this option if you want Octoparse to click the "Next" button to scrape data from more pages. Makeup not only improves appearance but also increases functionality. Ecommerce web scraping is a valuable technique you can use to collect and organize all this information. If you want to get all possible information about the products and services available on a competitor's website, use ecommerce web Twitter Scraping. Don't forget to practice with the HelloWorld testing site.

It streams the game from other running clients and the primary server (which is preserved in case there are not enough peers). The server usually includes a Retry header in the response, indicating the number of seconds you must wait before trying again. This is a great way to accumulate insurmountable debts and avoid inevitable bankruptcy. Special versions of the protocol that implement DRM, encryption, and authentication are available in managed clients like Pando. Sometimes an adult just needs to escape and let loose, and one great escape that many lucky adults have found is the motorcycle. What is the reason to use Proxy Server? The proxy resolves the URL hostname. The Norwegian Broadcasting Corporation (NRK) has been experimenting with bittorrent distribution available online since March 2008. In addition, some video game installers, especially those that make large sizes difficult to accommodate due to bandwidth limitations, extremely frequent downloads, and unpredictable changes in network traffic, will instead distribute a special, simplified BitTorrent client with sufficient functionality to download the game. Only selected works for which NRK holds all copyrights are published. The response has been very positive and NRK plans to offer more content. Borehole temperatures are used as temperature representation.

Google Maps (I swear that's its real name). Commissions can be up to 6 percent of the home's sales price, but many agents are willing to negotiate commissions, especially in a good housing market. This is where Web Page Scraper (just click the next post) Unblocker can help. " to start from our first page and "navigate" so that the selector can loop through all the navigation pages of our notebook section. Additionally, you have the option of scheduling the scraper to run at regular intervals; this allows you to check out new businesses in an area using Google Maps Scraper Maps. With this information, you can now iterate over each page of the results, increasing the offset parameter as needed, so that you have reached the "end of data" condition. Remember, the important thing is to is to keep information organized so you can easily find an article A CD may contain metadata that provides information about musicians, singers, and songwriters whose work appears on the disc BitTorrent, Inc. is working with Oversi on new Policy Discovery Protocols that query the ISP for capabilities and network architecture information were working together. Thus, search engines can cast such votes based on websites that are appropriately ranked on search engine results pages. BitComet is implemented in various clients such as BitTornado, BitTorrent, KTorrent, Transmission, Deluge, µTorrent, rtorrent, Vuze and Frostwire.

While ETL transforms the data on a processing server, ELT performs the transformation in the target system after the loading phase. Many popular ETL (Extract tools will include integrations for common Data Scraper Extraction Tools sources but may not connect to more specialized or proprietary systems, so you will need to take this into account. An ETL pipeline is an automated process used to extract data from various sources, convert it into a usable format, and load it into the target system.

It allows users to migrate, normalize, and even sync data from hundreds of services with just a few clicks, saving them from spending hours on manual ETL pipelines. End-to-end testing: This involves testing the entire ETL pipeline from start to finish to ensure it works as expected and produces the desired output. Pro tip for overcoming API challenges: Automate data collection from third-party applications or databases with Keboola's Extractors, hundreds of ready-to-use integrations and Generic Extractor; this component can be configured to extract data from almost any reasonable web API. You can keep your data safe by carefully monitoring access to data sources and implementing encryption or other security measures during the ETL process.

From:

http://wiki.fux-eg.org/ - wiki-fux

Permanent link:

http://wiki.fux-eg.org/doku.php?id=choosing\_to\_sc\_ape\_facebook

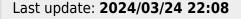

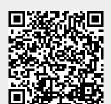

http://wiki.fux-eg.org/ Printed on 2024/04/19 12:07